## Photoshop 2021 (Version 22.5) Crack Keygen [2022]

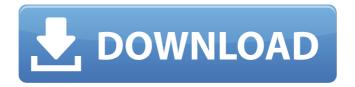

### Photoshop 2021 (Version 22.5) Crack

1. \*\*Tutorials:\*\* Professional tutorials teach you to design and manipulate a variety of images using Photoshop. Tutorials are similar to Photo 101, with step-by-step instructions. A good tutorial allows you to select a few items from the thousands of items available on the menus to see how they work. Some tutorials offer a combination of lessons with step-by-step instructions. At the end of the tutorial, the steps are sequenced so that you can easily edit the image. After you have edited the image, you can print and save it directly to the hard disk. \* \* \* 2.

\*\*Software:\*\* Photoshop includes a base application and plug-ins that give users more creative options. Plug-ins

are pieces of software that supplement Photoshop. They enable you to manipulate images to perform additional tasks, such as converting an image from one format to another (for example, converting JPEG to PNG), adding special effects or filters, performing edge enhancement, making retouching easier, or creating video. Tutorials usually contain a section on plug-ins. The primary plug-ins offered as standard with Photoshop are: \* \*\*Filters:\*\*

This tool enables you to perform numerous image manipulations such as changes in brightness and color, photographic effects, and so on. Filters can be applied after or before any adjustment layer(s) have been added. \*

\*\*Drawing tools:\*\* This tool enables you to add special shapes or shapes to a layer, add text or shapes, draw curves and lines, create shapes, shape layers, create shapes on a layer, measure the dimensions of any object, create paths for outlines of shapes, and more. \* \*\*Special effects:\*\* This tool enables you to change the image's contrast, add noise, add grain, paint out objects, create a faux painting effect, and paint on a layer by placing multiple strokes that combine to make the layer's color more intense. \* \*\*Layers and adjustment layers:\*\* A layer, which is simply a blank piece of film, is a display area onto which objects can be added. An adjustment layer modifies the entire image by changing the way it looks. Photoshop offers a variety of adjustment layers that enable you to tweak the

image by adjusting exposure, contrast, lighting, and so on. \* \*\*Brushes: \*\* This tool enables you to draw items on

# Photoshop 2021 (Version 22.5) Free License Key

Each of the available sections of the interface is explained below. The icons on the left denote which section of the interface is currently in focus. General tools: The General tools section of the interface contains several features which have a standard function for everyone (such as aligning text or images, creating new layers, changing the view and rulers, undoing edits and much more). Buttons below the various tools and section shortcuts (Ctrl+1) give easy access to the tools and sections. Controls for changing opacity, contrast and brightness can be found in the Adjustments palette. Other common options and features: The Levels tool allows you to adjust the average values in an image to bring out details and avoid noise. The Color Range tool allows you to colorize areas of the image. You can use it to find areas of colors, such as fruits, or to accurately highlight specific colors in an image. The Healing Brush tool is used to perform local adjustments. It can be used to colorize, restore lost or damaged parts of an image and to correct distortions and repairs in areas where objects are out of focus or aligned improperly. The Spot Healing Brush tool can remove blemishes and white spots in an image. The Recovery tool is used to heal damage to the border of an image. The Paint Bucket tool removes unwanted areas of color in an image. The Lasso tool is a tool used to select areas of an image. It is often used to draw selection boxes around objects in an image or areas of an image that should remain unselected. There are several more advanced tools which have a more specific function and are only accessible in the New feature section. The Smudge tool is used to 'smooth out' parts of an image. The Clone Stamp tool allows you to fill in sections of an image by copying other areas of the image. The Dodge tool can be used to brighten or darken an area of an image. The Burn tool is used to selectively lighten or darken parts of an image. The Sponge tool can be used to apply an image effect to an image. Gradient tools: Photographers use the Gradient tool to create a gradient fill or a gradient on an object in an image. The Gradient tool allows you to create a curve which makes gradient fill more precise. The Gradient Fill tool fills an object a681f4349e

## Photoshop 2021 (Version 22.5) License Key

1. Field of the Invention The present invention relates to an integrated circuit device, and more particularly, to an integrated circuit device and a test method thereof. 2. Description of the Related Art In general, an integrated circuit (IC) is formed on a semiconductor substrate such as a silicon wafer, and a plurality of ICs are formed on one semiconductor substrate or several semiconductor substrates. A test is performed to judge whether the IC is operating correctly in a state where each of the ICs is formed on the semiconductor substrate. The testing processes include wafer probing for generating a test signal or evaluation signal that is applied to the IC, wafer sorting for testing each of the ICs formed on the wafer, and a wafer level burn-in (WLBI) for testing an electrical characteristic of each of the ICs after the ICs are packaged in a wafer state. The WLBI is performed to lower a defective product rate of the wafer. After the WLBI is finished, a determination test is performed to determine whether the IC is defective. The determination testing is performed by a final inspection process. The final inspection process determines whether the IC is defective or not, based on whether the evaluation signal is outputted from the IC. However, although the evaluation signal is outputted from the IC in a wafer-on-wafer case, the evaluation signal is not outputted from the IC in a wafer-on-wafer case. Thus, the IC may be determined as a defective product due to a change in the evaluation signal. ¡Query UI Tooltip - Popup content

### What's New In?

Q: On the structure of a simple module Let \$R\$ be a commutative ring with unity. Let \$M\$ be a finitely presented module over \$R\$. Can we find \$x \in R\$, \$y \in M\$ such that \$x otin rad(M)\$ and \$y otin rad(M)\$ and such that \$M = xR + yM\$? I am looking for a specific example, and I think this is possible. Thank you. A: Let \$M=R/I\$ where \$I\$ is a nonzero ideal of \$R\$. Suppose that \$I\$ is generated by \$a\_1,\dots,a\_n\$. Then, for any \$m\in M\$ there exists a polynomial \$f(x)\in R[x]\$ with \$f(a\_i)\in I\$ for each \$i\$ such that \$m=f(1)+I\$. In particular, \$m=f(1)+I eq0\$. But \$f(1)\in M\$, so \$f(1) eq0\$. In fact, by Kaplansky's theorem (see my answer here) \$\$M=f(1)R=f(1)R\cap I=f(1)R\cap I=f(1)R\cap\langle a\_1,\dots,a\_n\rangle.\$\$ Measuring user opinions about oral anticancer medication therapy: a Delphi study. Current approaches to measuring patient opinions about oral anticancer therapy include questionnaires and interviews. These methods can be time-consuming and expensive. The aim of this study was to undertake a Delphi consensus exercise with clinicians to determine the utility of a new method of measuring user opinions about oral anticancer therapy. Forty-five clinicians participated in three rounds of the Delphi process. In each round, participants received the proposed method of measuring user opinions and were asked to express their opinions about whether the questionnaire was clear, easy to complete, and whether it would be useful. Participants were also asked whether they had any reservations about the proposed method of measuring user opinions and the usefulness of this measure, and whether there were any changes that needed to be made. Consensus

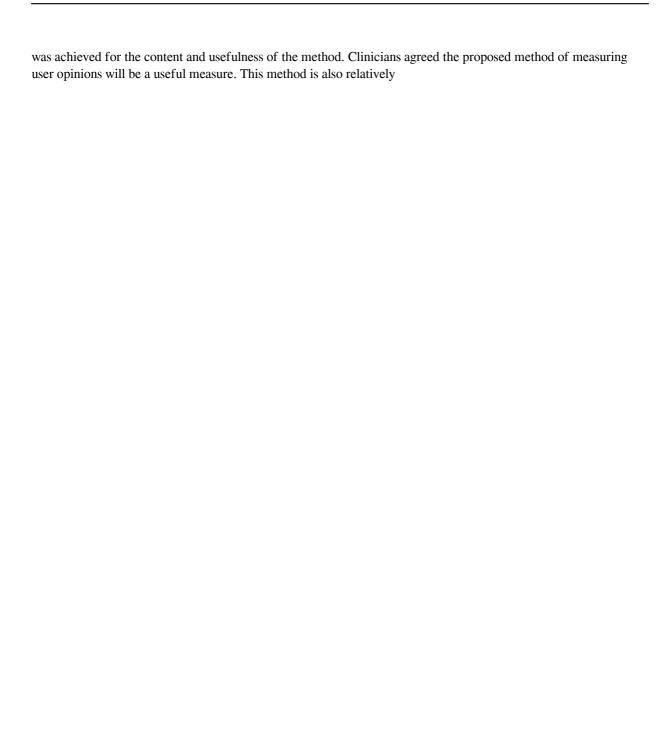

# System Requirements For Photoshop 2021 (Version 22.5):

- 2GB VRAM - GeForce GTX 10xx or Radeon RX with DirectX 11.3 - 1024MB VRAM - Windows 8/10/7 (64-bit) - Intel Core i3/i5/i7 - 4GB System RAM - 1024×768 display resolution - DirectX 11 (DX 11.0c or later) - OpenGL 3.1 or later - Dual Shock 4 controller (optional) This is a test from "McSilversoft♥

#### Related links:

http://valentinesdaygiftguide.net/?p=26984

https://stepmomson.com/wp-content/uploads/2022/06/Photoshop\_2021\_Version\_2231\_keygen\_only\_Free.pdf

https://radiant-brushlands-70612.herokuapp.com/Photoshop.pdf

https://cryptic-mesa-94918.herokuapp.com/lamblan.pdf

http://evapacheco.es/wp-content/uploads/2022/06/faemac.pdf

http://www.vidriositalia.cl/?p=25916

https://blooming-scrubland-88626.herokuapp.com/ellran.pdf

https://wo.barataa.com/upload/files/2022/06/EOBfoBHidimDbkIxujYE 30 5e5175df2997444bcf5bfc05e53143d3 file.pdf

https://sjbparishnaacp.org/wp-

content/uploads/2022/06/Adobe Photoshop 2021 Version 2231 With License Key License Key Full.pdf

https://in-loving-memory.online/photoshop-2021-version-22-5-full-license-keygen-for-lifetime-free-2022-new/

https://lovelace.com/sites/default/files/webform/recruitment/wilokal95.pdf

https://www.akademicloud.com/blog/index.php?entryid=2727

http://escortguate.com/photoshop-2022-version-23-0-1-keygen-exe-keygen-full-version-final-2022/

http://revivehopeforhealth.org/photoshop-2022-version-23-1-crack-keygen-with-serial-number-license-code-keygen-mac-win/

https://www.cameraitacina.com/en/system/files/webform/feedback/photoshop-2021 1.pdf

http://3.234.42,222/blog/index.php?entryid=2721

https://www.7desideri.it/photoshop-2021-version-22-3-1-crack-keygen-free-updated-2022/

https://damp-dusk-94398.herokuapp.com/nevvyam.pdf

http://uniqueadvantage.info/?p=22662

https://wondernancy.com/wp-content/uploads/2022/07/jartho.pdf